# Automation1 HMI Builder for Windows PCs **MachineApps**

# **Turn Your HMI Dreams Into Reality**

Quickly develop custom, effective HMI screens for your precision machine or motion system. The Automation1 MachineApps HMI builder develops and deploys custom HMIs for machines and motion systems controlled by the Automation1 iSMC controller – bringing your brand to your machine or motion system in minutes.

Each controller can have one or several MachineApps, with each customized to a unique process or user. Use the Automation1 Studio MachineApps Workspace to develop each custom MachineApp, then save them on the appropriate Automation1 iSMC controller. Access each controller's MachineApps via the MachineApps Launchpad.

## **Automation1**

MachineApps is a part of the user-friendly Automation1 motion control platform, which includes the following:

- **[Development Software](https://www.aerotech.com/product/software/automation1-motion-development-kit/)**
- **[Controls](https://www.aerotech.com/product/software/automation1-software-based-machine-controller/)**
- **[Motor Drives](https://www.aerotech.com/motion-and-positioning/motion-control-platforms-products/?pagenum=1&CONTROLLER+PLATFORM=Automation1&CATEGORY=Drives+%26+Drive+Racks)**
- **[Fiber-Optic HyperWire](https://www.aerotech.com/product/motion-control-platforms/automation1-hyperwire-motion-control-communication-bus/)® Communication Bus**

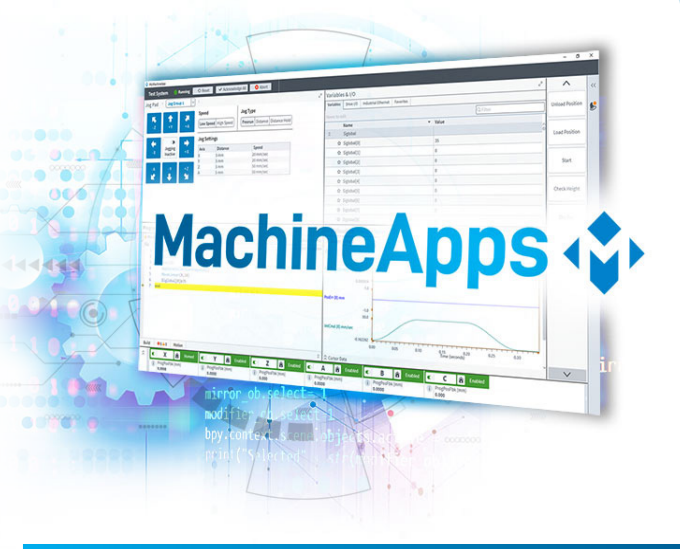

## **KEY FEATURES:**

- Quickly build a **CUSTOM HMI** for any machine or system controlled by the Automation1 iSMC controller
- Use predefined layouts & modules with the **GRAPHICAL DESIGN** tool
- Deploy flexible capabilities to each MachineApp with **CUSTOMIZABLE MODULES**
- Spent more time **FOCUSED ON YOUR PROCESS** by simplifying your HMI developmente

## **AUTOMATION1 MACHINEAPPS FEATURES**

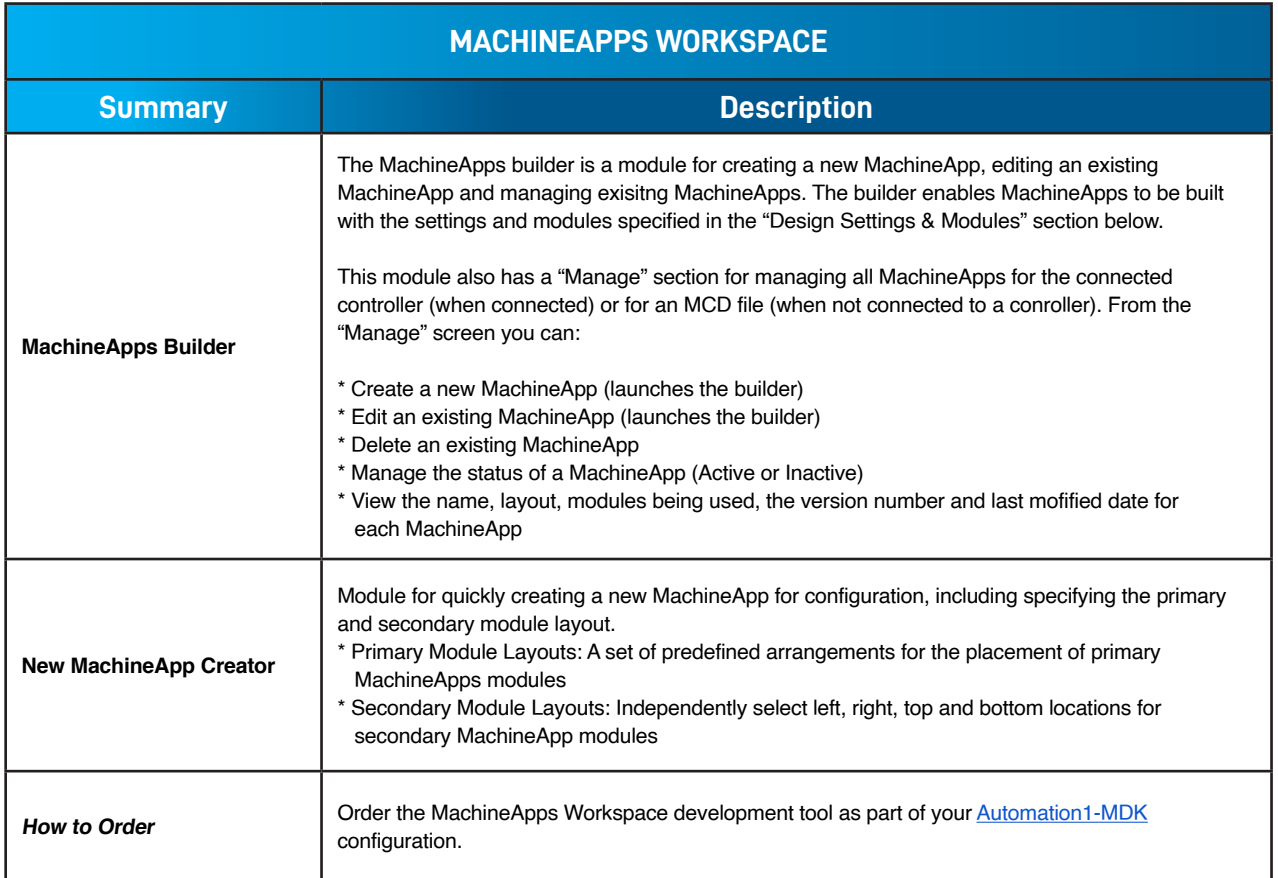

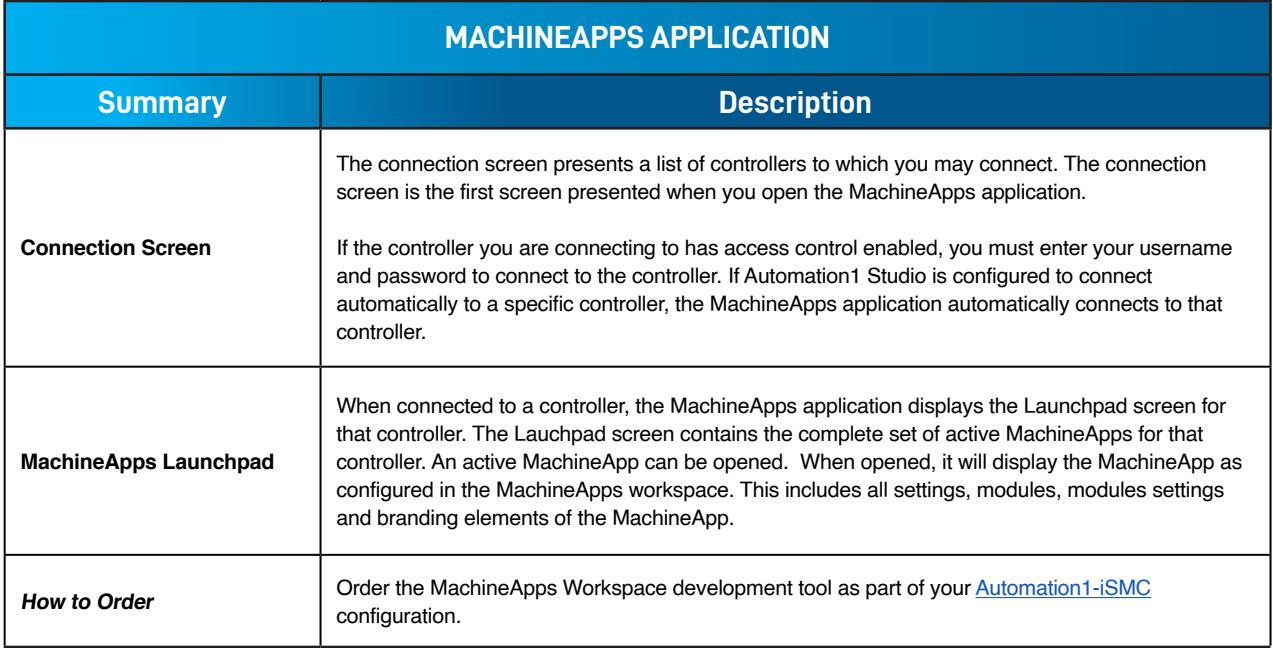

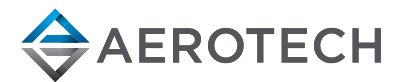

## **AUTOMATION1 MACHINEAPPS FEATURES**

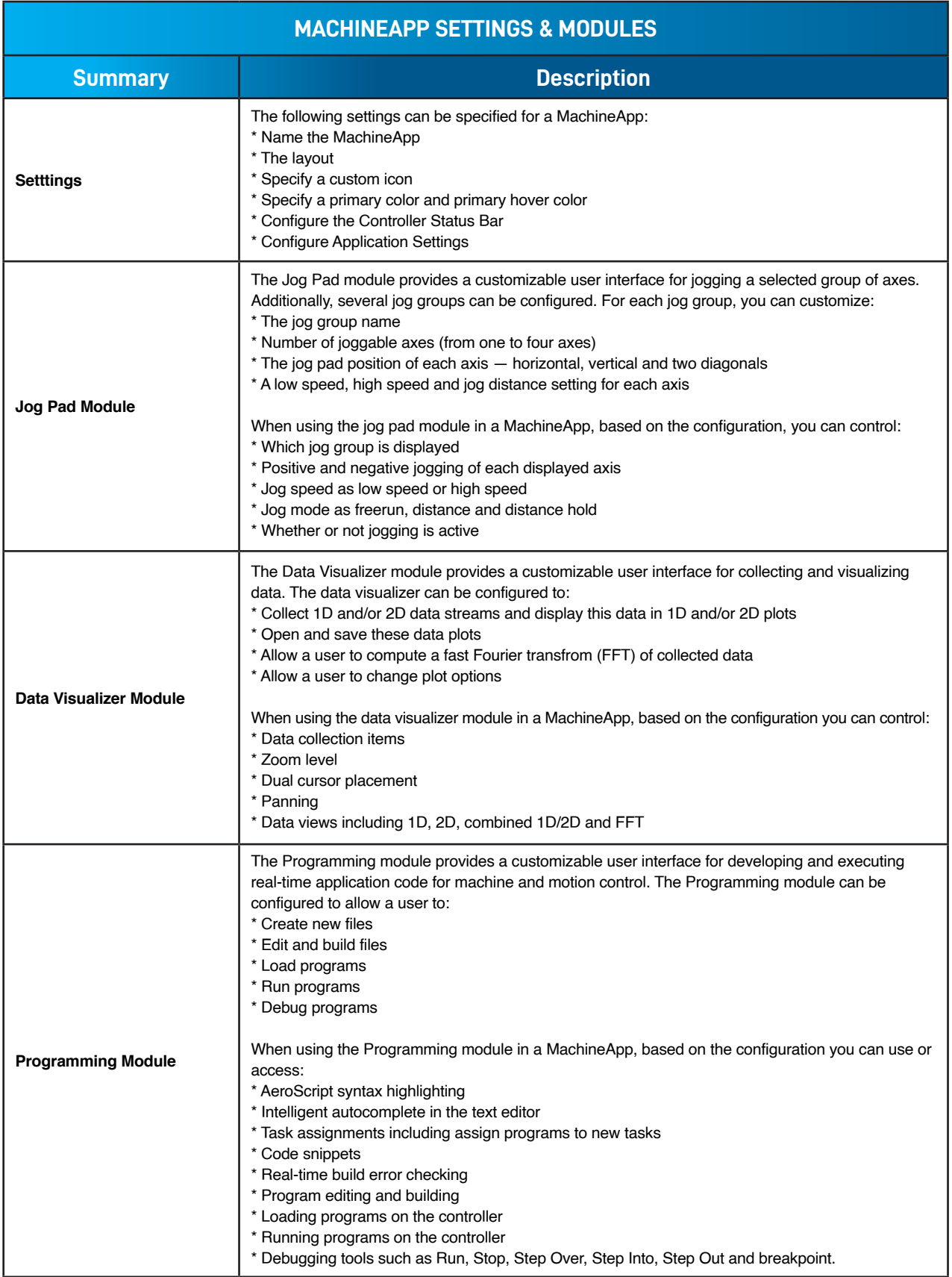

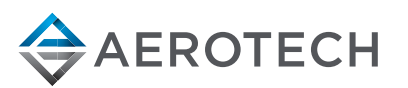

chart continued on next page

## **AUTOMATION1 MACHINEAPPS FEATURES**

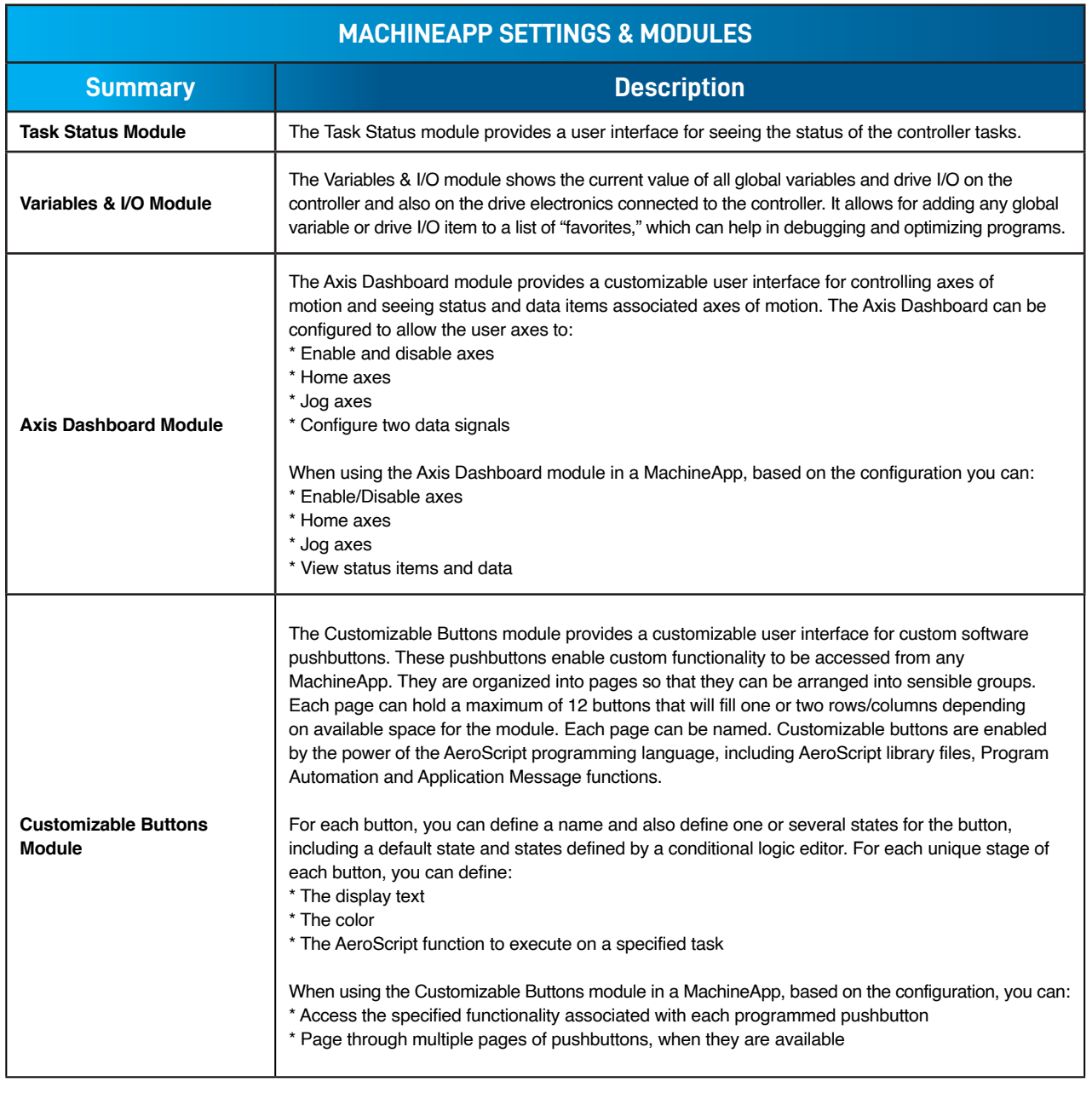

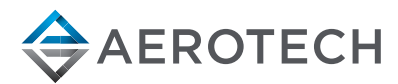